# Package 'altfuelr'

October 12, 2022

Title Provides an Interface to the NREL Alternate Fuels Locator

Version 0.1.0

Description Provides a number of functions to access the

National Energy Research Laboratory Alternate Fuel Locator API <<https://developer.nrel.gov/docs/transportation/alt-fuel-stations-v1/>>. The Alternate Fuel Locator shows the location of alternate fuel stations in the United States and Canada. This package also includes the data from the US Department of Energy Alternate Fuel database as a data set.

License MIT + file LICENSE

Encoding UTF-8

LazyData true

RoxygenNote 7.1.1

**Depends**  $R (= 3.1.0)$ 

Imports httr, jsonlite, purrr, lubridate, dplyr, magrittr, stringr

NeedsCompilation no

Author Christopher Burch [aut, cre] (<<https://orcid.org/0000-0001-6934-3325>>)

Maintainer Christopher Burch <christopher.m.burch@gmail.com>

Repository CRAN

Date/Publication 2020-11-12 09:40:02 UTC

# R topics documented:

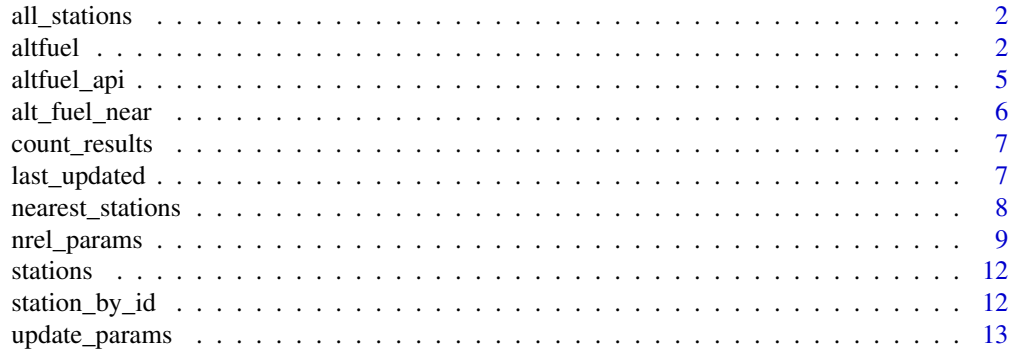

#### <span id="page-1-0"></span>**Index** 2008 **[14](#page-13-0)**

# Description

Find All Alternate Fuel Stations by Criteria

#### Usage

```
all_stations(api_key, params = nrel_params(limit = "all"))
```
#### Arguments

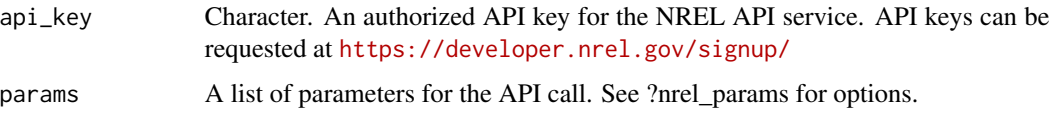

#### Value

An object of class nrel\_api, containing content, parameters, and response.

#### Examples

```
## Not run:
my_params <- nrel_params(fuel_type = "ELEC", ev_connector_type = "TESLA")
my_stations <- get_all_stations(MY_API_KEY, my_params)
stations(my_stations)
```
## End(Not run)

altfuel *Alternate Fuel Stations in the US.*

#### Description

A dataset containing the alternate fuel stations in the United States and Canada tracked by the US DOE Alternate Fuels Data Center

#### Usage

altfuel

#### altfuel 3

#### Format

A data frame with 40279 observations of 64 variables:

- Fuel\_Type\_Code The coded fuel type available: BD = BioDiesel, CNG = Compressed Natural Gas, ELEC = electric,  $E88$  = Ethanol (E85),  $HY$  = Hydrogen, LNG = Liquified Natural Gas, LPG = Propane.
- Station Name The name of the fuel station.

Street\_Address The physical street address of the station.

**Intersection Directions** Brief additional information about how to locate the station.

- City The name of the city in which the station is located.
- State The two character code for the U.S. state or Canadian province/territory of the station's location.
- ZIP The postal code for the station.
- Plus4 The plus-4 portion of the station's ZIP code (U.S. ZIP codes only).
- Station\_Phone The telephone number of the fuel station
- **Status\_Code** The current status of the station, given as code values:  $E =$  Available,  $P =$  Planned, T = Temporarily Unavailable
- Expected\_Date For planned stations, the date the station is expected to open or start carrying alternative fuel. For temporarily unavailable stations, the expected date is the date the station is expected to reopen. This date is estimated but not guaranteed.
- Access\_Code A description of who is allowed to access the station, given as 'Public' or 'Private'.
- Access\_Detail\_Code A description of other station access information, given as code values: CALL = call ahead, KEY\_AFTER\_HOURS = card key after hours, KEY\_ALWAYS = card key at all times, CREDIT\_CARD\_AFTER\_HOURS = credit card after hours, CREDIT\_CARD\_ALWAYS = credit card at all times
- Access\_Days\_Time Hours of operation for the station.
- Cards\_Accepted A space-separated list of payment methods accepted. Payment methods are given as code values:  $A =$  American Express, Debit = Debit, D = Discover, M = Mastercard, V = Visa,  $Cash = Cash$ ,  $Check = Check$ ,  $ALLIANCE = Alliance AutoGas$ ,  $ARI = ARI$ ,  $ClearEn$ ergy = Clean Energy, Comdata = Commercial Fueling Network, EFS = EFS, FleetOne = FleetOne, FuelMan = Fuelman, GasCard = GASCARD, PacificPride = Pacific Pride, PHH = PHH, Proprietor = Proprietor Fleet Card, Speedway = Speedway, SuperPass = SuperPass, TCH = TCH, Tchek = T-Chek T-Card, Trillium = Trillium, Voyager = Voyager, Wright\_Exp  $= WEX$
- **Owner\_Type\_Code** The type of organization that owns the fueling infrastructure. Owner types are given as code values:  $FG = Federal Government$  Owned,  $J = Jointly$  Owned,  $LG = Lo$  $cal/M$ unicipal Government Owned,  $P =$  Privately Owned,  $SG = State/Provid$ id Government Owned,  $T =$  Utility Owned
- BD\_Blends For biodiesel stations, the level of biodiesel blends the station provides.
- EV Level1 EVSE Num For electric stations, the number of Level 1 EVSE (standard 110V outlet).
- EV Level2 EVSE Num For electric stations, the number of Level 2 EVSE (J1772 connector).
- EV\_DC\_Fast\_Count For electric stations, the number of DC Fast Chargers.
- EV\_Other\_Info For electric stations, the number and type of additional EVSE.
- EV\_Network For electric stations, the name of the EVSE network, if applicable.
- EV\_Network\_Web For electric stations, the EVSE network Web site, if applicable.
- Geocode\_Status A rating indicating the approximate accuracy of the latitude and longitude for the station's address, given as code values: GPS = GPS,  $200-9$  = Point,  $200-8$  = Address,  $200-7$  = Intersection,  $200-6 =$  Street,  $200-5 =$  Neighborhood,  $200-5 =$  Postal Code - Extended,  $200-5 =$ Postal Code,  $200-4 = City/ Town$ ,  $200-3 = County$ ,  $200-2 = State/ Province$ ,  $200-1 = Country$ ,  $200-0 =$  Unknown
- Latitude The latitude of the station's address.
- Longitude The longitude of the station's address.
- Date Last Confirmed The date the station's details were last confirmed.
- ID A unique identifier for this specific station.
- Updated\_At The time the station's details were last updated (ISO 8601 format).
- Federal\_Agency\_ID A unique identifier for the federal agency.
- Federal\_Agency\_Name The name of the federal agency.
- **Open** Date The date that the station began offering the fuel. Please note that most LPG (propane) stations do not have open dates. Some open dates are approximate. Also note that electric station records that are imported to the Station Locator on a daily basis through a network API do not have open dates.
- Hydrogen\_Status\_Link For hydrogen stations, a link to a website that provides up-to-date information about the current status of this hydrogen station.
- LPG\_Primary For propane stations, the type of station, given as a boolean.
- **E85\_Blender\_Pump** For E85 stations, an indication of whether the station has a blender pump on site, given as a boolean.
- EV\_Connector\_Types For electric stations, an array of strings identifying the connector types available at this station.
- Country The two character country code of the station's location.
- Hydrogen\_Is\_Retail For hydrogen stations, whether a station offers the retail sale of hydrogen by accepting payment at the point of sale.
- Federal Agency Code The abbreviation for the Federal Agency, if relevant.
- Facility\_Type The type of facility at which the station is located.
- CNG\_Dispenser\_Num For CNG stations, the number of CNG dispensers installed.
- CNG\_On-Site\_Renewable\_Source For CNG stations, the type of renewable energy used to generate CNG on-site.
- CNG\_Total\_Compression\_Capacity For CNG stations, the total compressor capacity per compressor, measured in standard cubic feet per minute (scfm)
- CNG\_Storage\_Capacity For CNG stations, the total storage capacity, measured in standard cubic feet (scf).
- LNG\_On-Site\_Renewable\_Source For LNG stations, the type of renewable energy used to generate LNG on-site.
- <span id="page-4-0"></span>**E85\_Other\_Ethanol\_Blends** For E85 stations, an array of strings identifying the range(s) of blends other than E85 available at the station.
- EV\_Pricing For EVSE stations, information about whether and how much users must pay to use the EVSE.
- LPG\_Nozzle\_Types For LPG stations, an array of strings, identifying the type of nozzles available at the station, given as code values: ACME = ACME, QUICK\_CONNECT = Quick-connect.
- Hydrogen\_Pressures For hydrogen stations, any array of strings identifying the pressures of the hydrogen available (in bar).
- Hydrogen\_Standards For hydrogen stations, any array of strings identifying which SAE International fueling protocol standard(s) the infrastructure meets.
- CNG\_Fill\_Type\_Code For CNG stations, the type of dispensing capability available, given as code values:  $B = Fast-fill$  and time-fill,  $Q = Fast-fill$ ,  $T = Time-fill$ .
- CNG\_PSI For CNG stations, a space separated list of PSI pressures available.
- CNG\_Vehicle\_Class For CNG stations, the maximum vehicle size that can physically access the fueling infrastructure, given as code values:  $LD =$  Passenger vehicles (class 1-2),  $MD =$ Medium-duty (class  $3-5$ ), HD = Heavy-duty (class  $6-8$ )
- LNG Vehicle Class For LNG stations, the maximum vehicle size that can physically access the fueling infrastructure, given as code values:  $LD =$  Passenger vehicles (class 1-2),  $MD =$ Medium-duty (class  $3-5$ ), HD = Heavy-duty (class  $6-8$ )
- EV\_On-Site\_Renewable\_Source For EVSE stations, the type of renewable energy used to generate electricity on-site.

#### Source

[https://afdc.energy.gov/data\\_download/alt\\_fuel\\_stations\\_format](https://afdc.energy.gov/data_download/alt_fuel_stations_format)

altfuel\_api *Query the NREL Alternative Fuel API*

#### Description

Query the NREL Alternative Fuel API

#### Usage

```
altfuel_api(api_key, endpoint, params = list(NULL))
```
#### Arguments

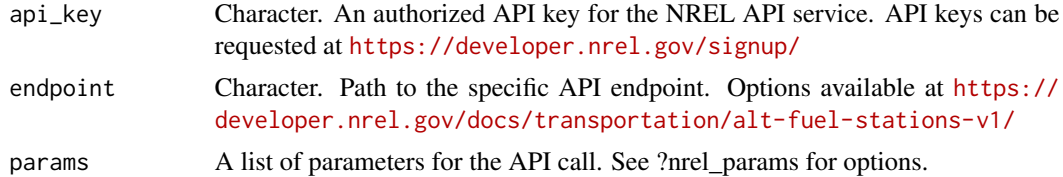

# <span id="page-5-0"></span>Value

An object of class nrel\_api, containing content, parameters, and response.

# Examples

```
## Not run:
altfuel_api(MY_API_KEY, endpoint = "/api/alt-fuel-stations/v1")
```
## End(Not run)

alt\_fuel\_near *Check For Alternate Fuel Nearby*

# Description

Check For Alternate Fuel Nearby

# Usage

```
alt_fuel_near(api_key, location = NULL, miles = 5, fuel_type = NULL)
```
#### Arguments

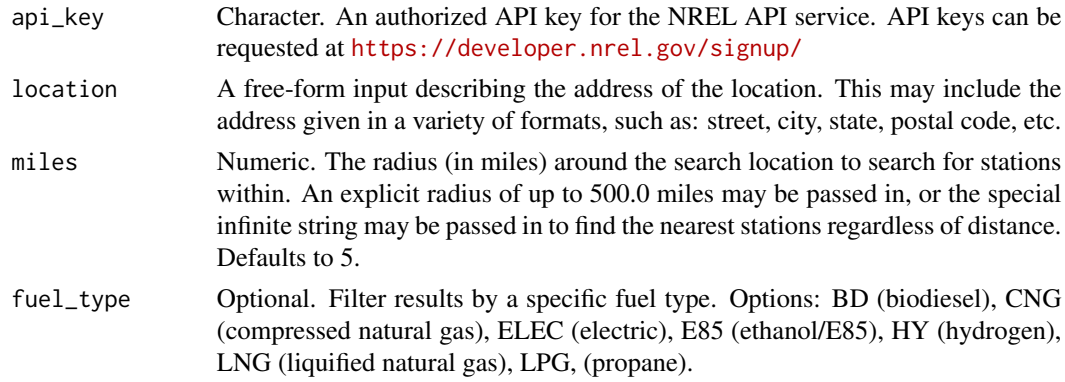

#### Value

Logical value indicating whether at least one alternative fuel station exists for the given fuel in the given radius around the specified location.

# Examples

```
## Not run:
alt_fuel_near(MY_API_KEY, "Nome, AK")
alt_fuel_near(MY_API_KEY, "Raleigh, NC", radius = 10, fuel_type = "LNG")
## End(Not run)
```
<span id="page-6-0"></span>count\_results *Count Station Results*

# Description

Count Station Results

#### Usage

```
count_results(x)
```
#### Arguments

x A nrel\_api object

#### Value

A data frame of station count by fuel station type

# Examples

```
## Not run:
x <- nearest_stations(MY_API_KEY, location = "Fort Worth, TX", radius = 5)
count_results(x)
```
## End(Not run)

last\_updated *Retrieve the Date of Last API Data Update.*

# Description

Retrieve the Date of Last API Data Update.

# Usage

```
last_updated(api_key)
```
# Arguments

api\_key Character. An authorized API key for the NREL API service. API keys can be requested at <https://developer.nrel.gov/signup/>

# Value

An object of class POSIXct containing the date and time of the most recent data update.

# Examples

```
## Not run:
last_updated(MY_API_KEY)
## End(Not run)
```
nearest\_stations *Retrieve Nearest Alternate Fuel Stations by Criteria*

# Description

Location parameters can either be passed directly as arguments, or imported using the nrel\_params() function to generate a list. Location passed as arguments takes precedence.

# Usage

```
nearest_stations(
  api_key,
 location = NULL,
 latitude = NULL,
  longitude = NULL,
 radius = NULL,
 params = nrel_params(radius = "infinite")
)
```
# Arguments

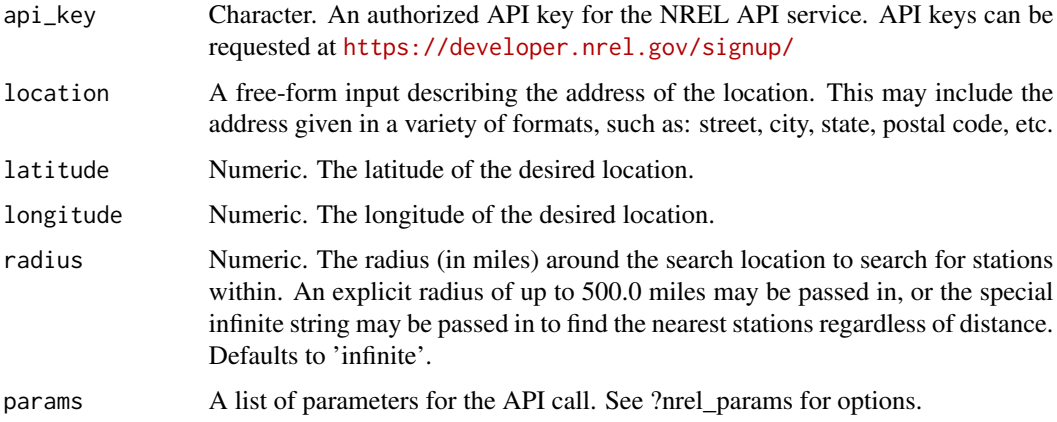

#### Value

An object of class nrel\_api, containing content, parameters, and response.

<span id="page-7-0"></span>

# <span id="page-8-0"></span>nrel\_params 9

#### Examples

```
## Not run:
# find the 5 nearest Tesla stations to FAA HQ in Washington DC
my_params <- nrel_params(fuel_type = "ELEC", ev_connector_type = "TESLA", limit = 5)
my_loc <- c("FAA Headquarters, Washington, DC")
tesla_stns <- nearest_stations(MY_API_KEY, location = my_loc, params = my_params)
stations(tesla_stns)
```
## End(Not run)

# nrel\_params *Configure parameters for NREL API call*

#### Description

Configure parameters for NREL API call

#### Usage

```
nrel_params(
  status = NULL,
  access = NULL,fuel_type = NULL,
  cards_accepted = NULL,
  owner_type = NULL,
  federal_agency = NULL,
  cng_fill_type = NULL,
  cng<sub>psi</sub> = NULL,
  cng_vehicle_class = NULL,
  e85_has_blender_pump = NULL,
  ev_network = NULL,
  ev_charging_level = NULL,
  ev_connector_type = NULL,
  ev_connector_type_operator = NULL,
  lng_vehicle_class = NULL,
  state = NULL,
  zip = NULL,country = NULL,
  limit = NULL,location = NULL,
  latitude = NULL,
  longitude = NULL,
  radius = NULL
```
# Arguments

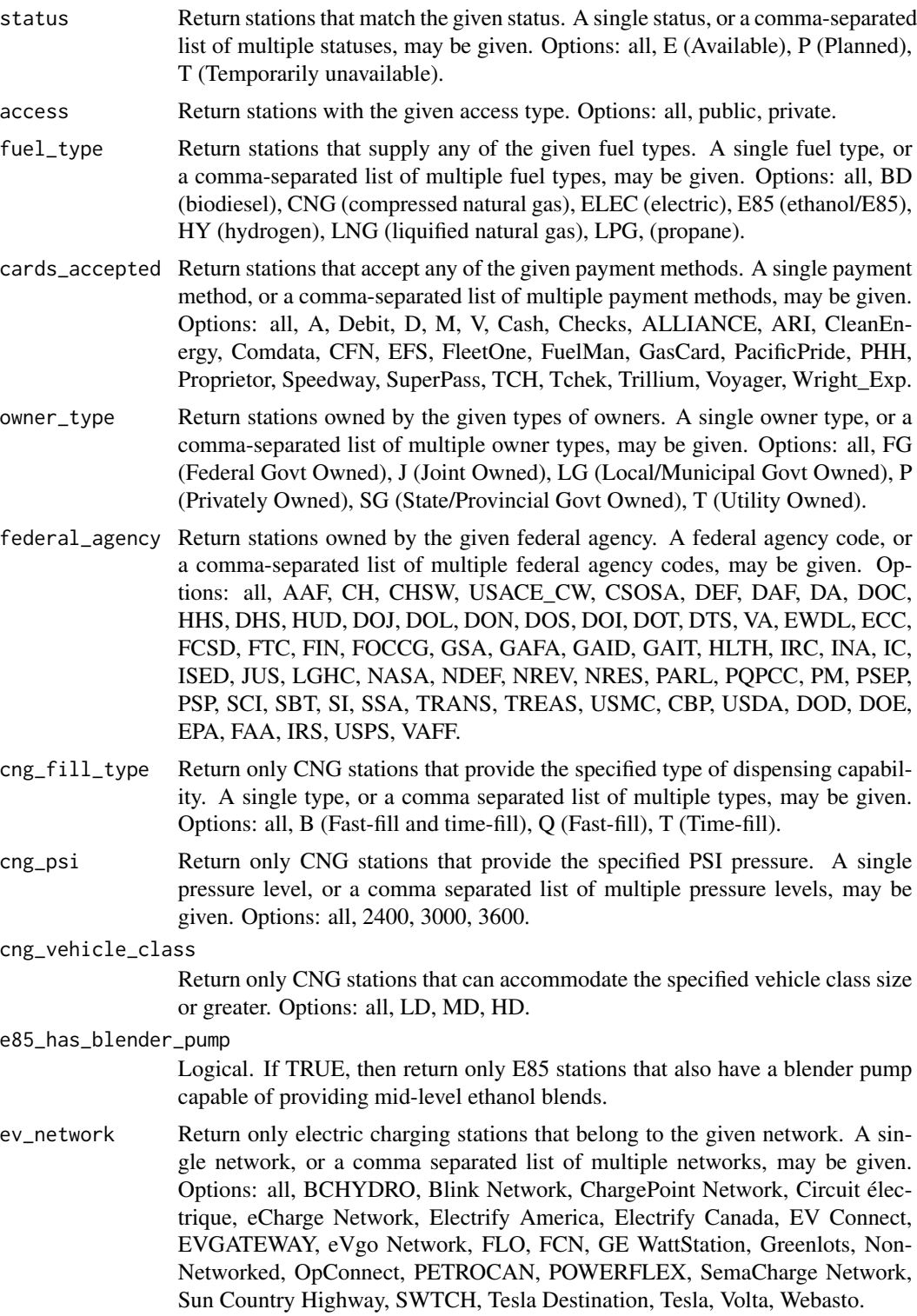

# nrel\_params 11

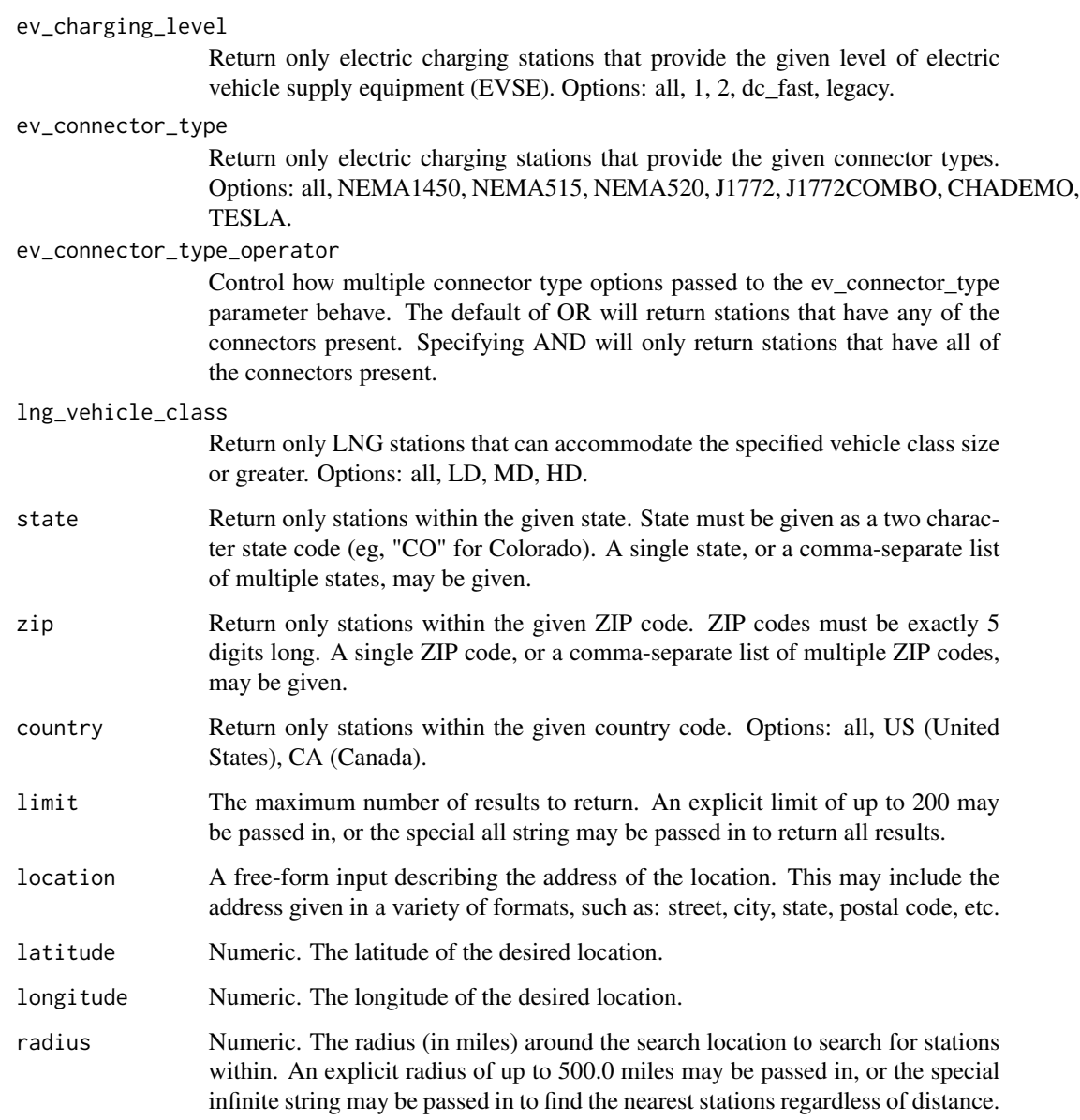

# Value

A list of selected options for passing to an api call.

# Examples

```
# Which electric charging stations have Tesla connectors?
my_params <- nrel_params(fuel_type = "ELEC", ev_connector_type = "TESLA")
```
<span id="page-11-0"></span>

# Description

Extract station data from API object

# Usage

stations(x)

#### Arguments

x An nrel\_api object.

#### Value

A data frame with the station listing from the nrel\_api object.

#### Examples

```
## Not run:
my_params <- nrel_params(fuel_type = "ELEC", ev_connector_type = "TESLA")
my_stations <- get_all_stations(MY_API_KEY, my_params)
stations(my_stations)
```
## End(Not run)

station\_by\_id *Find a Specific Alternative Fuel Station by Unique ID*

# Description

Find a Specific Alternative Fuel Station by Unique ID

#### Usage

```
station_by_id(api_key, station_id)
```
# Arguments

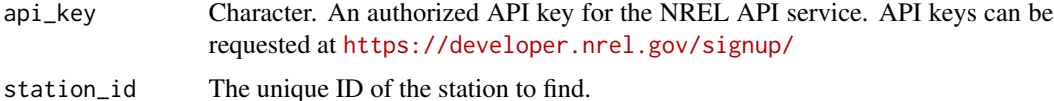

# <span id="page-12-0"></span>update\_params 13

# Value

An object of class nrel\_api, containing content, parameters, and response.

## Examples

```
## Not run:
my_stn <- station_by_id(MY_API_KEY, station_id = 150544)
stations(my_stn)
```
## End(Not run)

update\_params *Update Non-Null Parameters*

# Description

Update Non-Null Parameters

# Usage

update\_params(params, updates)

#### Arguments

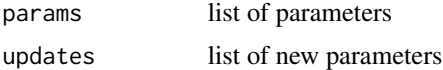

#### Value

an updated list of parameters

#### Examples

```
my_params <- list(name = "Matt Foley")
my_updates <- list(name = NULL, location = "a VAN down by the RIVER")
new_params <- update_params(params = my_params, updates = my_updates)
```
# <span id="page-13-0"></span>Index

∗ datasets altfuel, [2](#page-1-0) all\_stations, [2](#page-1-0) alt\_fuel\_near, [6](#page-5-0) altfuel, [2](#page-1-0) altfuel\_api, [5](#page-4-0) count\_results, [7](#page-6-0) last\_updated, [7](#page-6-0)

nearest\_stations, [8](#page-7-0) nrel\_params, [9](#page-8-0)

station\_by\_id, [12](#page-11-0) stations, [12](#page-11-0)

update\_params, [13](#page-12-0)